# **D+- oder D--Einstellung beim AL120NB**

## **D-Einstellung**

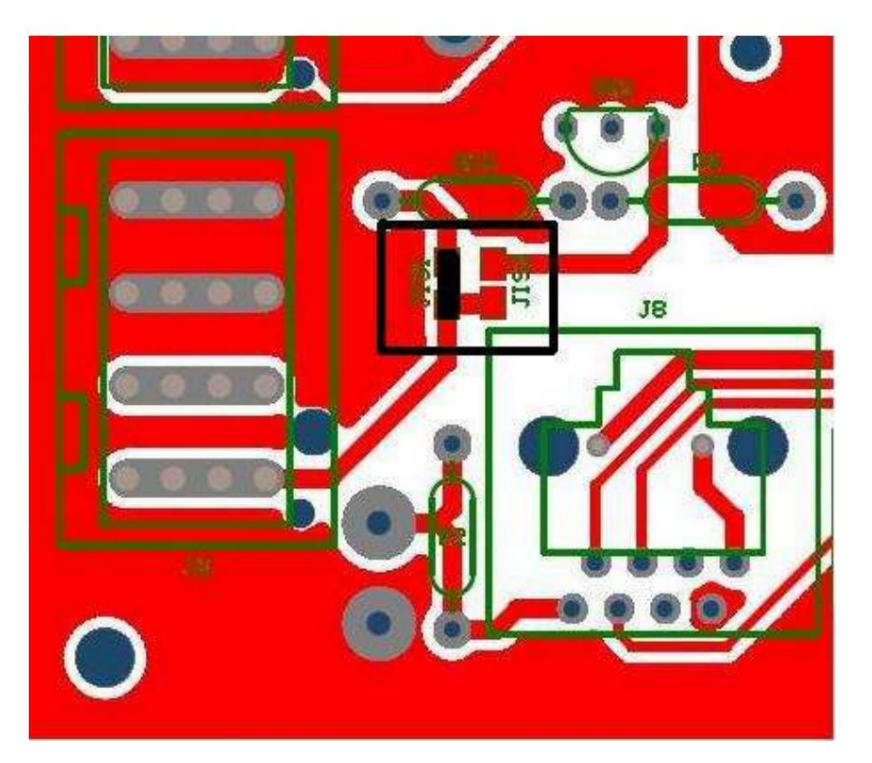

**Machen Sie einen Jumper auf JIS1 und schneiden Sie den JIS2-Jumper ab (siehe schwarze Box im Bild).**

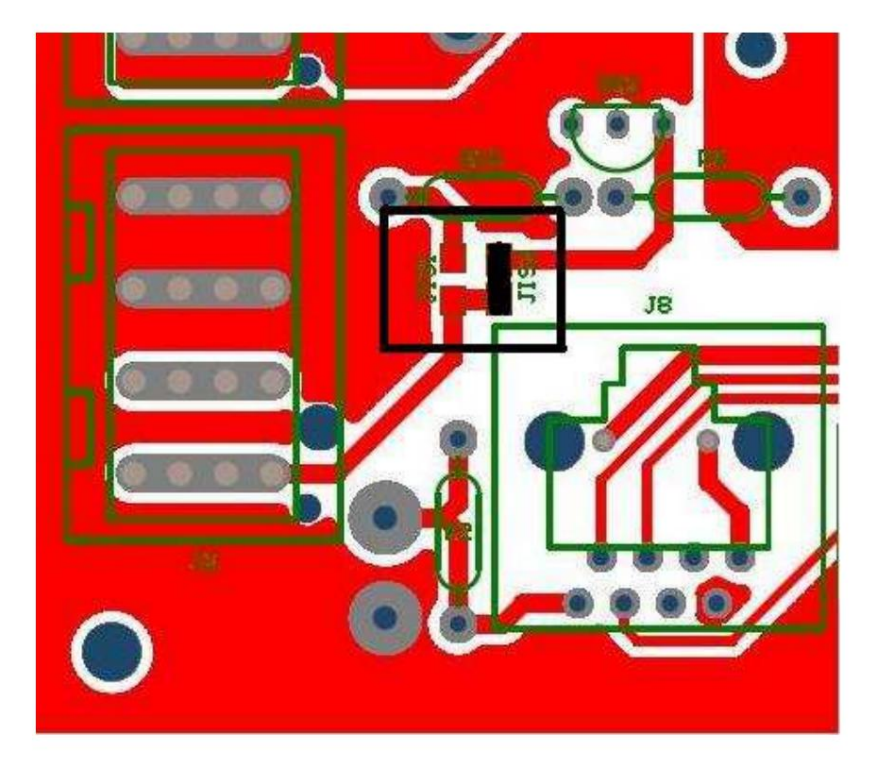

## **D+-Einstellung**

**Machen Sie einen Jumper auf JIS2 und schneiden Sie den JIS1-Jumper ab (siehe schwarze Box im Bild).**

## **D+ oder D- Einstellung auf AL120NB**

#### **D-Einstellung**

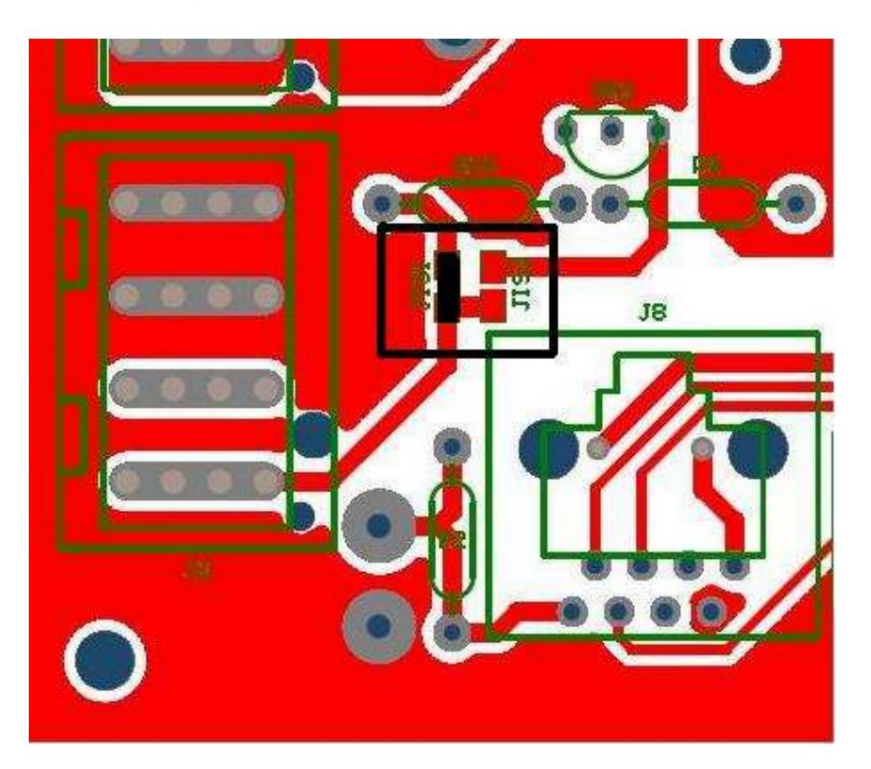

**Machen Sie einen Sprung auf JIS1 und schneiden Sie JIS2 ab (siehe schwarze Box auf den Bildern).**

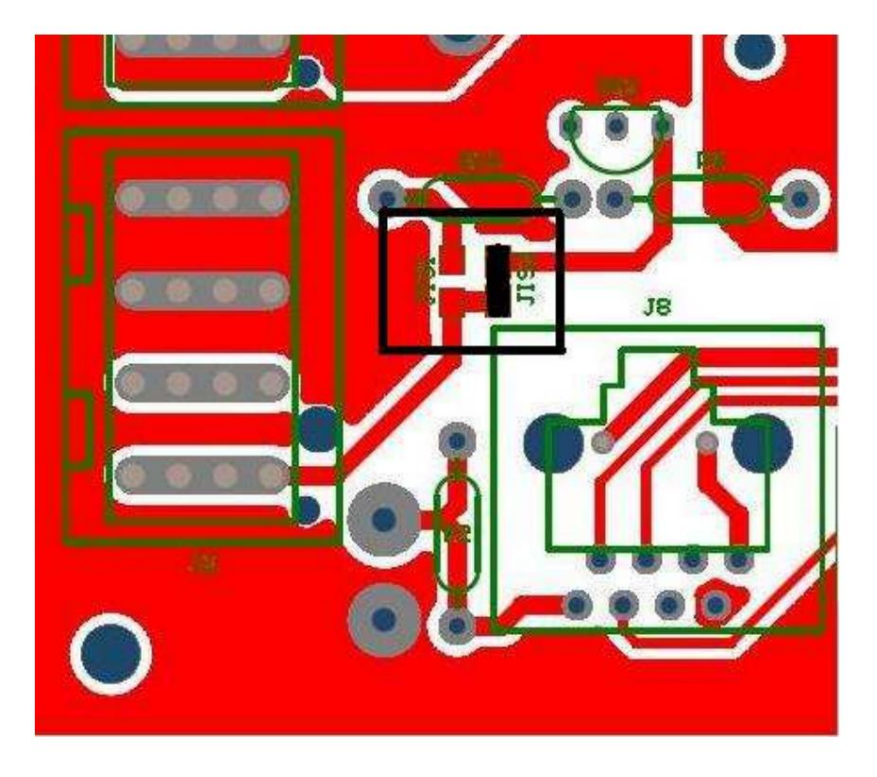

### **D+-Einstellung**

**Machen Sie einen Sprung auf JIS2 und schneiden Sie JIS1 ab (siehe schwarze Box auf den Bildern).**